<span id="page-0-0"></span>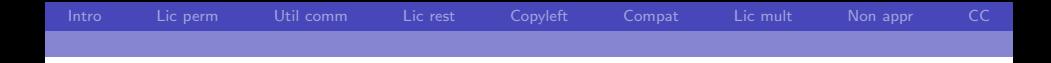

# Les licences de logiciels libres: comment s'y retrouver

Fran¸cois Pelletier

Version du 14 septembre 2017

 $299$ 

Ε

メロメ メ都 メメモメメ ヨメ

<span id="page-1-0"></span>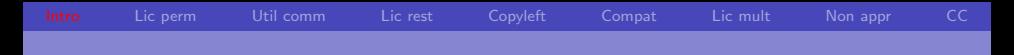

#### 1 Introduction

- 2 Licences permissives
- Utilisation commerciale
- Licences protectives
- Notion de copyleft
- Compatibilité  $6<sup>1</sup>$
- 7 Licences multiples
- Licences libres inappropriées au logiciel libre  $|8|$
- **Creative Commons**

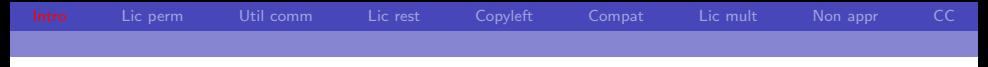

### Introduction

La licence de logiciel libre est une notice légale qui permet de redonner des libertés à l'utilisateur d'un logiciel qui lui sont enlev´ees par les lois sur le droit d'auteur. Au Canada, le code source d'un logiciel est considéré comme une oeuvre littéraire selon le droit commun et le Code civil du Québec.

メロメ メ母メ メミメ メミメ

Ε

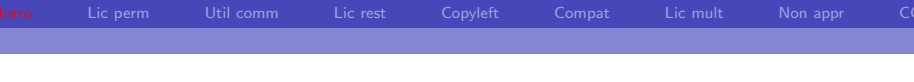

### Les quatre libertés

Peu importe la licence de logiciel libre choisie, les quatre libertés fondamentales définies par Richard Stallman et la Free Software Foundation demeurent :

メロメ メ母メ メミメ メミメ

Ε

 $QQ$ 

- **1** La liberté d'exécution
- 2 La liberté d'étudier le fonctionnement
- 3 La liberté de distribuer des copies
- 4 La liberté de distribuer les modifications du code

Lic perm Util comm Lic rest Lic mult

### Pourquoi cette présentation?

Le spaghetti des licences

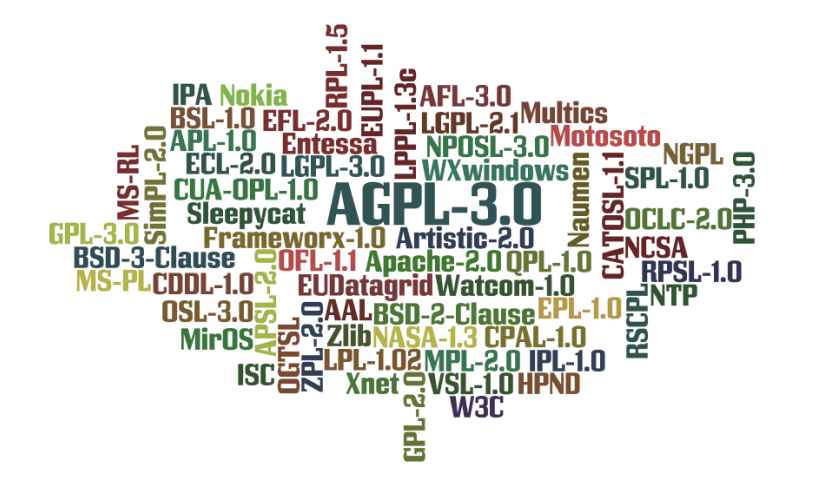

 $299$ 

Þ × Ε

**≮ロト ⊀ 倒 ト ⊀ き ト** 

<span id="page-5-0"></span>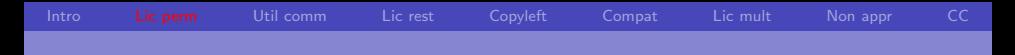

- Introduction
- 2 Licences permissives
- Utilisation commerciale
- Licences protectives
- Notion de copyleft
- Compatibilité  $6<sup>1</sup>$
- 7 Licences multiples
- Licences libres inappropriées au logiciel libre  $|8|$
- **Creative Commons**

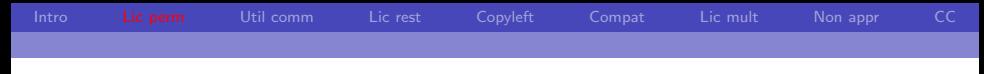

### Les licences permissives

- **Présentent le moins de conditions à l'utilisateur**
- Ne requiert que la reconnaissance du travail des auteurs originaux
- Permettent l'intégration du code à une application privative
- Sont compatibles avec les licences moins permissives
- **Peuvent restreindre l'accès et l'utilisation des contributions** futures

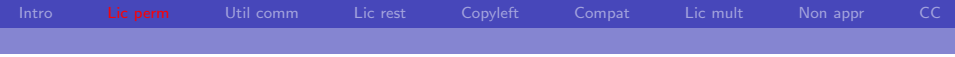

Les licences de ce type les plus connues sont :

- BSD
- Apache Licence
- $MIT(X11)$

メロメ メ都 メメ きょうくぼ メー  $E = \Omega Q$ 

<span id="page-8-0"></span>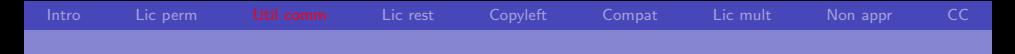

- Introduction
- 2 Licences permissives
- **3** Utilisation commerciale
- Licences protectives  $|4|$
- Notion de copyleft
- Compatibilité  $6<sup>1</sup>$
- **7** Licences multiples
- Licences libres inappropriées au logiciel libre  $|8|$
- **Creative Commons**

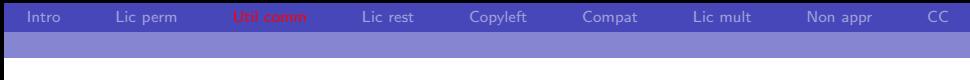

### Utilisation commerciale

- Toutes les licences de logiciels libres permettent une utilisation commerciale des logiciels : c'est la liberté d'exécution. En aucun cas, une entreprise ne peux exécuter un logiciel libre, y compris pour en tirer un profit.
- De plus, la majorité des licences de logiciels libres permettent la vente des logiciels. Cependant cette condition ne peut être garantie.

メロメ メ押メ メミメ メミメ

Ε

<span id="page-10-0"></span>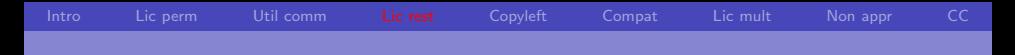

- Introduction
- Licences permissives  $|2|$
- Utilisation commerciale
- 4 Licences protectives
- Notion de copyleft  $\vert 5 \vert$
- Compatibilité  $6<sup>1</sup>$
- **7** Licences multiples
- Licences libres inappropriées au logiciel libre  $|8|$
- **Creative Commons**

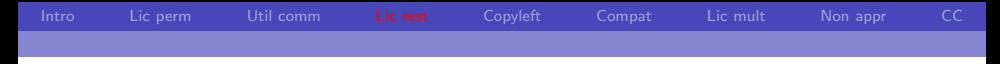

#### Licences protectives

A l'opposé des licences permissives, les licences protectives laissent moins de liberté à l'utilisateur au niveau de la distribution des copies et des modifications : elles doivent être faites avec la même licence que le logiciel d'origine, ou une licence protective compatible. Il n'est donc pas possible d'inclure leur code dans des logiciels qui ne sont pas distribués avec une telle licence.

メロメ メ母メ メミメ メミメ

Ε

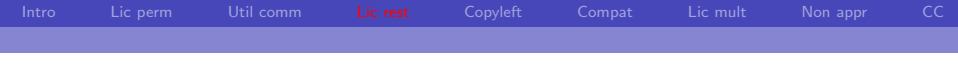

Les licences de ce type les plus populaires sont :

- General Public Licence
- Affero General Public Licence

La licence AGPL généralise la licence GPL aux logiciels utilisés sur un réseau en tant que services web. Tout utilisateur du service peut ainsi voir les quatre libertés respectées.

 $\left\{ \left( \left. \begin{matrix} 1 \\ 1 \end{matrix} \right| \left. \left. \right. \right| \ast \left. \left. \begin{matrix} 1 \\ 2 \end{matrix} \right| \right. \right\}$ 

重

<span id="page-13-0"></span>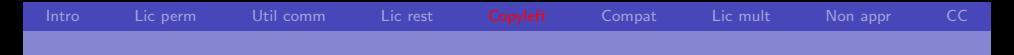

- Introduction
- Licences permissives  $|2|$
- Utilisation commerciale
- Licences protectives
- 5 Notion de copyleft
- 6 Compatibilité
- **7** Licences multiples
- Licences libres inappropriées au logiciel libre  $|8|$
- **Creative Commons**

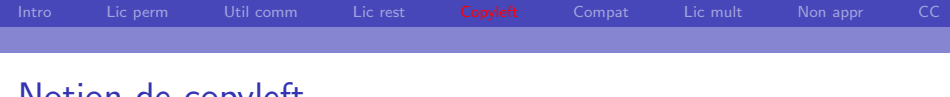

# Notion de copyleft

- $\blacksquare$  La notion de copyleft est le concept légal derrière les licences protectives. Ce concept de partage à l'identique permet de s'assurer que les versions futures du logiciel seront aussi libres.
- Le copyleft faible permet à un autre logiciel d'être lié dynamiquement à une composante sous licence libre sans devoir lui-même inclure cette licence. Elle est utilisée pour les librairies de fonctions. Les licences de ce type les plus populaires sont :

メロメ メ都 メメモメメ ヨメ

Ε

 $\Omega$ 

- Lesser General Public Licence
- Eclipse Public Licence
- Mozilla Public Licence

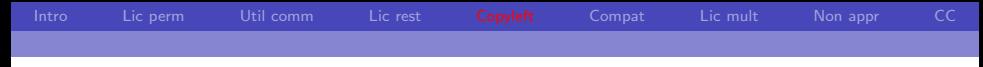

# Eviter le copyleft de la GPL ´

- Contourner le copyleft d'une licence GPL :
	- exposition sous forme de service web
	- $\blacksquare$  séquence d'applications appelées en ligne de commande
- La communication est abstraite et il n'y a aucun lien entre les logiciels
- Licence AGPL prévient ceci dans le cadre d'un web service

<span id="page-16-0"></span>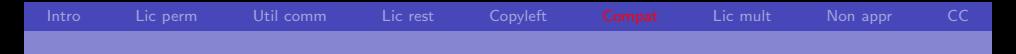

- Introduction
- Licences permissives  $|2|$
- Utilisation commerciale
- Licences protectives
- Notion de copyleft  $\vert 5 \vert$
- 6 Compatibilité
- 7 Licences multiples
- Licences libres inappropriées au logiciel libre  $|8|$
- **Creative Commons**

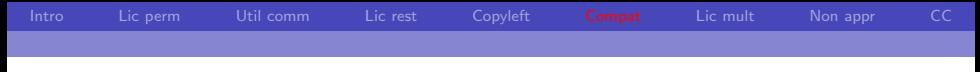

# Compatibilité

- La compatibilité entre les licences permet l'inclusion du code d'un logiciel dans le code d'un autre logiciel, et de conserver la licence de ce dernier
- La compatibilité va en général dans un seul sens : des licences permissives vers les licences protectives.

メロメ メ母メ メミメ メミメ

Ε

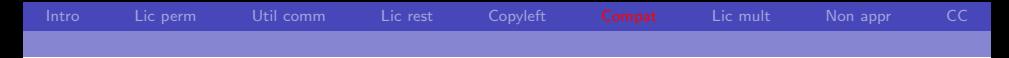

### Compatibilité : Exemple de la LiLiQ

LiLiQ-P-1.1 : licence libre du Québec - permissive :

- Droit additionnel
- **Sous-licencier** sous une autre licence libre, approuvée ou certifiée par la Free Software Foundation ou l'Open Source Initiative.

メロメ メ母メ メミメ メミメ

Ε

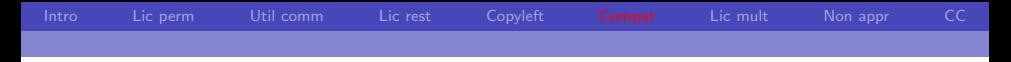

# Compatibilité : Exemple de la LiLiQ (suite)

■ LiLiQ-R-1.1 : licence libre du Québec - réciprocité :

- Chaque fois que le licencié distribue le logiciel, le concédant offre au récipiendaire une concession sur le logiciel selon les termes de la présente licence. Le licencié doit offrir une concession selon les termes de la présente licence pour tout logiciel modifié qu'il distribue.
- Est considérée comme une licence compatible toute licence libre approuvée ou certifiée par la Free Software Foundation ou l'Open Source Initiative, dont le niveau de réciprocité est comparable ou supérieur à celui de la présente licence, sans toutefois être moindre

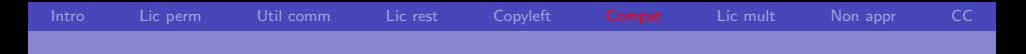

# Compatibilité : Exemple de la LiLiQ (suite)

**LiliQ-R+-1.1** : licence libre du Québec - réciprocité forte :

• Chaque fois que le licencié distribue le logiciel, le concédant offre au récipiendaire une concession sur le logiciel selon les termes de la présente licence. Le licencié doit offrir une concession selon les termes de la présente licence pour tout logiciel modifié ou dérivé qu'il distribue.

メロメ メ母メ メミメ メミメ

Ε

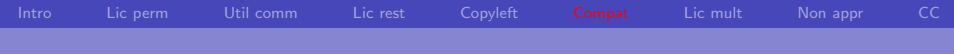

Le site web [Libraries.io](https://libraries.io/) permet de valider la compatibilité des licences des différents logiciels utilisés dans un projet.

メロメ メ都 メメ きょうくぼ メー

 $E = \Omega Q$ 

<span id="page-22-0"></span>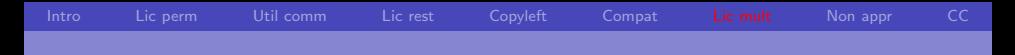

- Introduction
- Licences permissives  $|2|$
- Utilisation commerciale
- Licences protectives
- Notion de copyleft
- 6 Compatibilité
- 7 Licences multiples
- 8 Licences libres inappropriées au logiciel libre
- **Creative Commons**

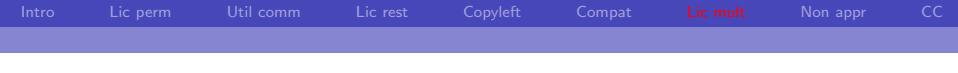

Les licences multiples sont souvent utilisées comme modèle d'affaires. Une licence libre est attribuée à une version communautaire du logiciel, alors qu'une licence privative est associée à une version pour entreprise pouvant posséder des caractéristiques supplémentaires. Pour pouvoir utiliser ce modèle, il faut être l'auteur original du logiciel, car seul le détenteur du droit d'auteur peut attribuer plusieurs licences.

K ロ ▶ K 御 ▶ K 君 ▶ K 君 ▶

重

<span id="page-24-0"></span>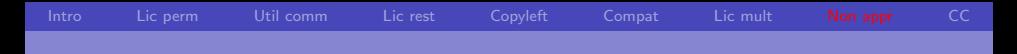

- Introduction
- Licences permissives
- Utilisation commerciale
- Licences protectives
- Notion de copyleft
- Compatibilité  $6<sup>1</sup>$
- **7** Licences multiples
- 8 Licences libres inappropriées au logiciel libre
- **Creative Commons**

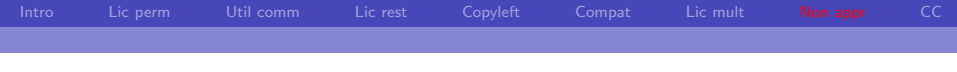

Cetaines licences peuvent être utilisées pour définir les droits associés à un logiciel, mais peuvent représenter un choix peu pratique : on peut classer ces licences dans deux catégories :

- Licences redondantes : sont essentiellement identiques aux licences généralement reconnues.
- Licences artistiques : ne tiennent pas compte de la nature compilable et exécutable du code logiciel.

メロメ メ部 メメ きょくきょう

重

<span id="page-26-0"></span>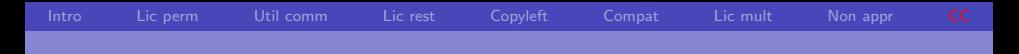

- Introduction
- Licences permissives  $|2|$
- Utilisation commerciale
- Licences protectives
- Notion de copyleft
- Compatibilité  $6<sup>1</sup>$
- **7** Licences multiples
- 8 Licences libres inappropriées au logiciel libre

#### **9** Creative Commons

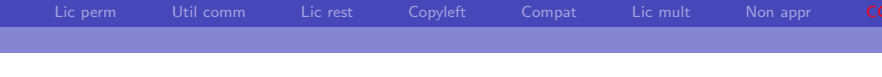

# Creative Commons

Les licences Creative Commons sont les plus populaires des licences artistiques. Elles ont révolutionnées la conception du droit d'auteur en le décomposant en quatre composantes principales :

メロメ メ母メ メミメ メミメ

Ε

- $\blacksquare$  le droit d'attribution.
- $\blacksquare$  le droit de modification,
- le droit de partage des modifications et
- **Le droit d'utilisation commercial.**

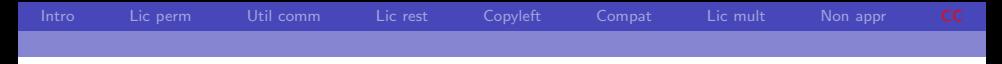

Enjeux du Creative Commons

Les licences Creative Commons ne reconnaissent pas le droit à l'exécution dans tout contexte, notamment par la clause optionnelle d'usage non-commercial. De plus, il n'y a aucune nécessité de fournir le code source avec le programme compilé (de la même façon qu'un musicien n'a pas à fournir les instruments d'une pièce enregistrée)

メロメ メ母メ メミメ メミメ

Ε

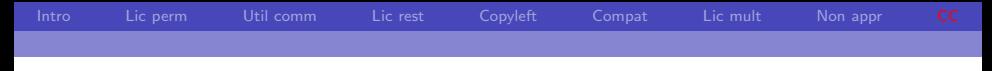

### Avantage du Creative Commons

Un avantage de ces licences par contre est de reconnaître le droit moral, une notion propre au Code civil du Québec.

> Les droits moraux incluent trois droits principaux, soit le droit d'attribution, le droit à l'intégrité de l'oeuvre et le droit d'association.

> > メロメ メ母メ メミメ メミメ

Ε

 $\Omega$ 

Un guide ou une documentation accompagnant un logiciel avec une licence de logiciel libre peuvent être publiés avec Creative Commons.

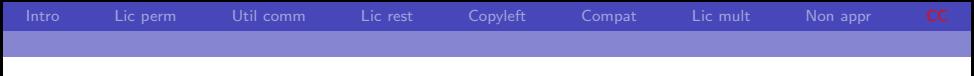

# Conclusion

Dans le choix d'une licence :

- **E** Choisissez la licence la plus populaires qui réponde à vos besoins. Évitez de créer votre propre licence à tout prix.
- Tenez compte de la compatibilité des licences lors de la création de projets en logiciel libre.
- **Préférez le niveau de protection qui favorise l'avancement du** logiciel libre.

K ロ ▶ K 御 ▶ K 君 ▶ K 君 ▶

Ε

<span id="page-31-0"></span>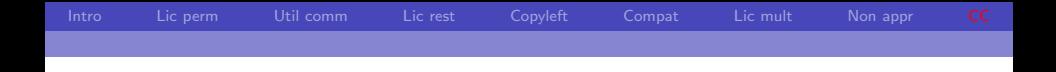

Ce document est mis à disposition selon les termes de la licence [Creative](https://creativecommons.org/licenses/by/4.0/deed.fr) [Commons "Attribution 4.0 Internatio](https://creativecommons.org/licenses/by/4.0/deed.fr)[nal".](https://creativecommons.org/licenses/by/4.0/deed.fr)

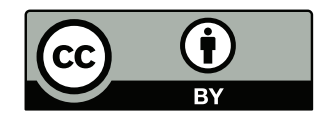

メロメ メ都 メメモ メルモト

 $299$ 

Ε

Certains droits réservés François Pelletier 14 septembre 2017